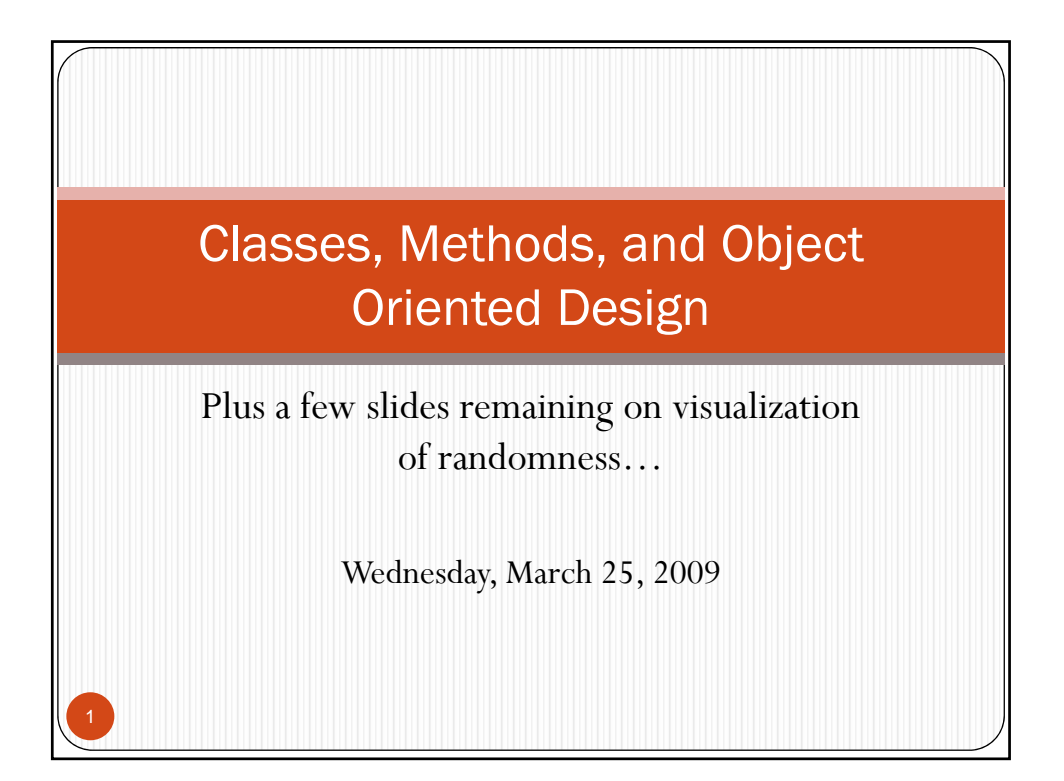

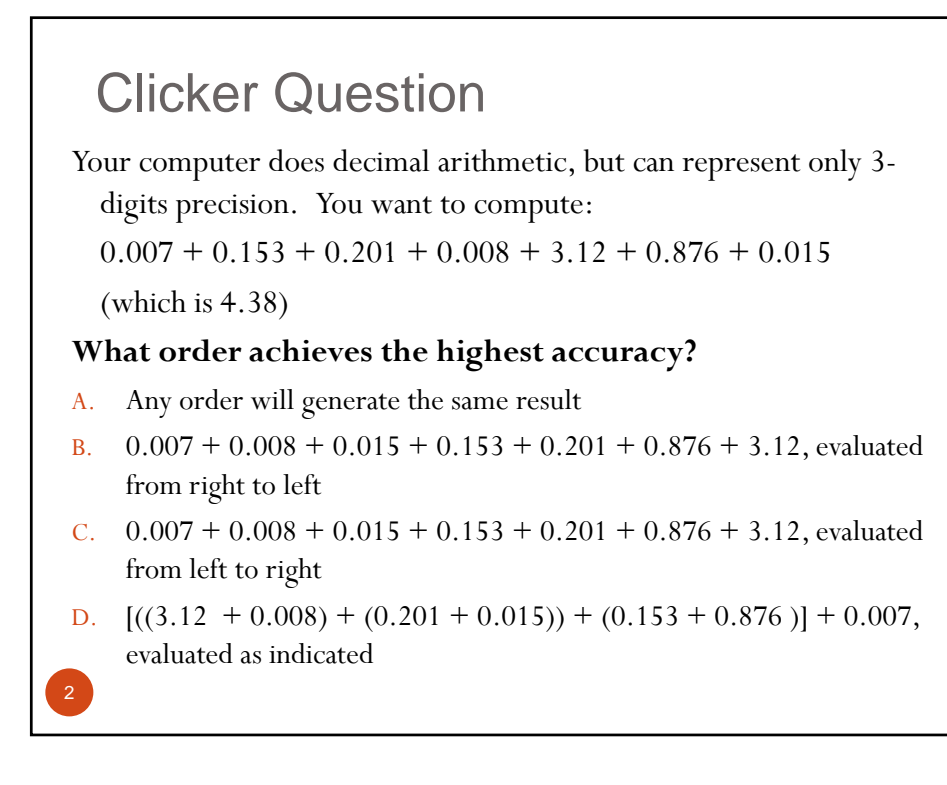

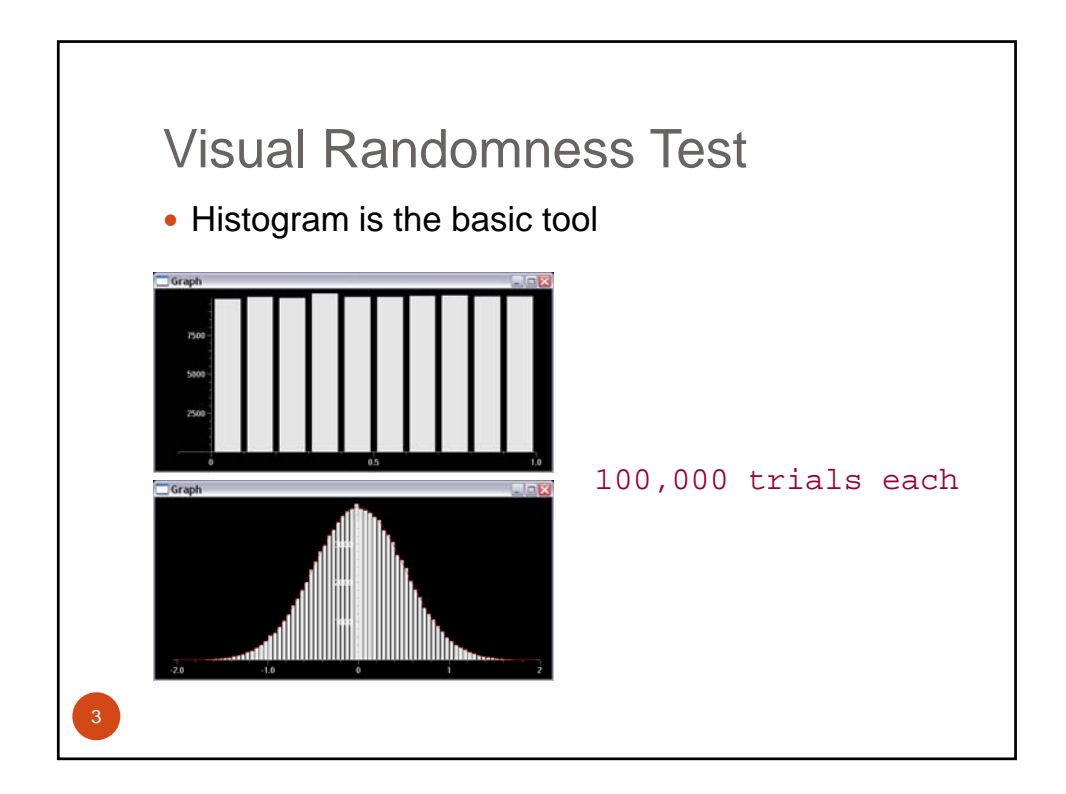

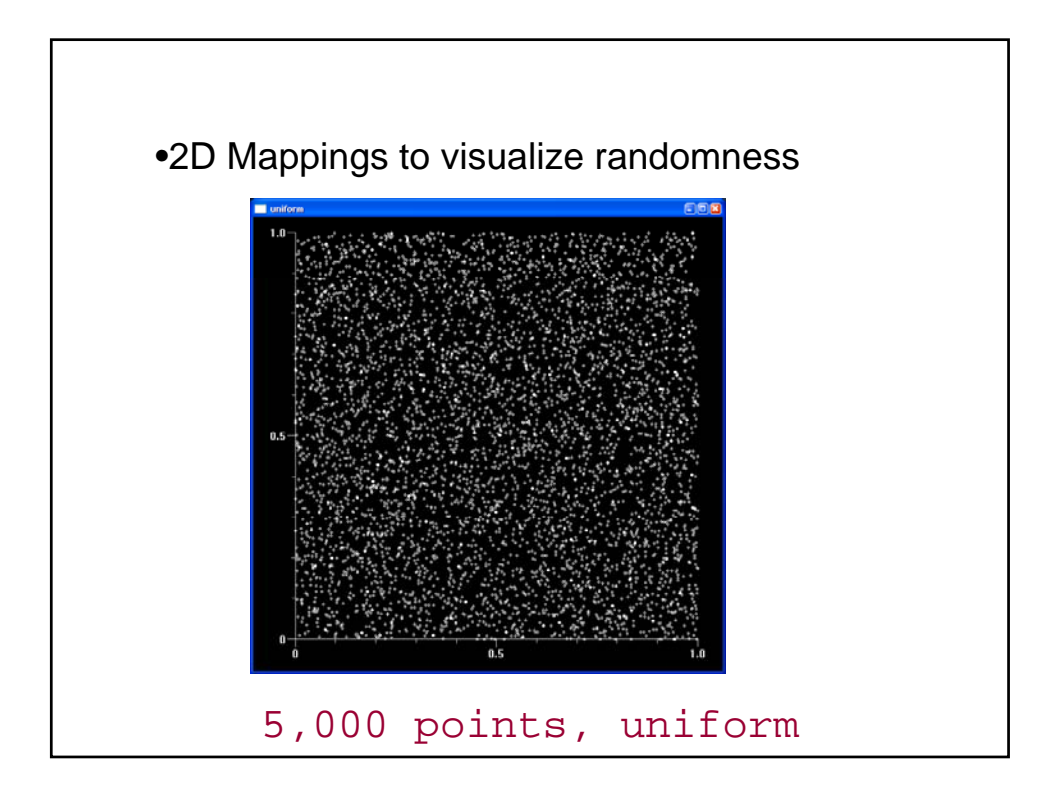

![](_page_2_Figure_0.jpeg)

![](_page_2_Figure_1.jpeg)

![](_page_3_Figure_0.jpeg)

![](_page_3_Figure_1.jpeg)

![](_page_4_Figure_0.jpeg)

![](_page_4_Figure_1.jpeg)

![](_page_5_Figure_0.jpeg)

```
Clicker Question: what is printed?
myL1 = ['a', 'b', 'c', 'd']
myL2 = []for i in range(len(myL1)):
   myL2.append(myL1[i])
myL1[0] = 0myL2[0] = "A"
                        A. [0, 'b', 'c', 'd']
                               ['A', 'b', 'c', 'd']
                         B. ['A', 'b', 'c', 'd']
                               ['A', 'b', 'c', 'd']
                         C. [0, 'b', 'c', 'd']
print myL1
print myL2
                               [0, 'b', 'c', 'd']
                         D. [0, 'c', 'b', 'a']
                               ['A', 'c', 'b', 'a']
```
## Classes and Objects

- So far, the programs we have seen and written were viewed as logical procedures that
	- take input data

- process it, generate random data, run simulations
- generate output data
- The programming challenge was defining the logic, not how to define the data.
- **Object-oriented programming (OOP)** takes the view that we also care about the objects we want to manipulate.

![](_page_6_Figure_7.jpeg)

## **Objects**

An object consists of:

- 1. A collection of related information.
- 2. A set of operations to manipulate that information.
- The information is stored inside the object in *instance variables*.
- The operations, called *methods*, are functions that "live" inside the object.
- Collectively, the instance variables and methods are called the *attributes* of an object.

![](_page_7_Figure_7.jpeg)

![](_page_7_Figure_8.jpeg)

![](_page_8_Figure_0.jpeg)

![](_page_8_Figure_1.jpeg)

![](_page_9_Figure_0.jpeg)

![](_page_9_Figure_1.jpeg)

## Example: Multi-Sided Dice

- Three methods will operate on the die:
	- y roll set the die to a random value between 1 and *n*, inclusive
	- setValue set the die to a specific value (i.e. cheat)
	- getValue see what the current value is.

```
Example: Multi-Sided Dice
      \gg die1 = MSDie(6)
      >>> die1.getValue()
      1
      >>> die1.roll()
      >>> die1.getValue()
      5
      >> die2 = MSDie(13)
      >>> die2.getValue()
      1
      >>> die2.roll()
      >>> die2.getValue()
      9
      >>> die2.setValue(8)
      >>> die2.getValue()
      8
22
```
## Example: Multi-Sided Dice

- Using object-oriented vocabulary, we create a die by invoking the MSDie *constructor* and providing the number of sides as a *parameter*.
- Die objects will keep track of this number internally as an *instance variable*.
- y Another *instance variable* is used to keep the current value of the die.
- y We initially set the value of the die to be 1 because that value is valid for any die.
- That value can be changed by the roll and setRoll methods, and returned by the getValue method.

![](_page_11_Picture_137.jpeg)